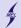

# **Computer Science I**

Stanisław Gepner

room 117, sgepner@meil.pw.edu.pl

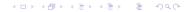

#### <u>Computer Science I</u>

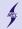

< = ► = • • • •

#### WARSAW UNIVERSITY OF TECHNOLOGY

## **Rules and regulations**

- 1. This class is divided into lectures and obligatory laboratory classes.
- 2. Grading is done using a 0 to 100 point scale.
  - a. 60 points for 2 lecture tests worth 30 points each
  - b. 40 points for laboratories.
    - Laboratory grading is to be established by the lab teacher.
- 3. A passing mark is given only, if student obtained a minimum number of points, i.e.:
  - a. 21 points from the laboratories,
  - b. 31 points from both lecture tests

Failing to achieve the minimum number of points results in a failing grade (2).

- In case a minimum requirements, outlined in point 3, are passed, the final grade is calculated as follows:
  - a. 0-50: 2.0
  - b. 51-60: 3.0
  - c. 61-70: 3.5
  - d. 71-80: 4.0
  - e. 81-90: 4.5
  - f. 91-100: 5.0
- The dead line for collecting points is the last day of the semester. After the last day of t semester the grade becomes final. There will be no corrections
- Laboratory attendance is obligatory. Each absence needs to excused, e.g. with a medical leave. Failing to do so results in deduction of 3 points.
- 7. Laboratory groups are formed based on the dean's office list enumeration.
  - a. 1-12 room 120
  - b. 13-24 room A3
  - c. 25 and higher will be assigned to an additional group
- 8. On the last lecture there will be an additional, correction test worth 50 points.
  - a. If better, the mark of the correction test replaces results of both lecture tests.
  - b. To be eligible for the correction test:
    - At least one of the lecture tests must be passed with more than 50% (1( points).
    - ii. Laboratory homework assignment must be passed.
    - iii. Student must be present at at least 8 lectures.

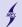

## Resources

- Internet
- C / C++ programing tutorials
- Stack Overflow
- c / C++ reference online
- Google, Bing, Duck Duck Go
- Visual Studio 2015 Community or Visual Studio 2013
- It is like push-ups, you need practice, not books!

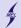

# Programming

- Act of writing instructions enabling the computer to perform desired tasks
- Ada Lovelace (1815 1852) -The first programmer

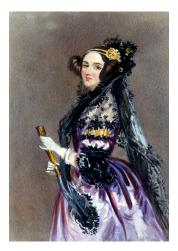

Source: Wikipedia, Science Museum / Science & Society Picture

Library

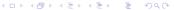

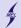

# C language

- Dennis Ritchie AT&T Bell Laboratories 1972
- The C Programming Language first specification 1978
- 1989: ANSI C89, 1990: ISO C90
- 1999: C99 standard
- Still in use, and here to stay for a while
  - Wide range of applications. OS, microcontrollers, ATM systems ...
  - Efficiency and performance
  - Provides low level access
  - Influenced C++, Obj. C, C#, Java, ...

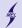

# First program

- Text file with .c extension (or .cpp ...)
- Edit with your favourite text editor (or ...)
- // this is a single line comment, this will not be processed
- /\* this is a multi line comment, will not be processed \*/

```
1 /* Start with a short description of the program */
2 #include <stdio.h> //Append the I/O library
3
4 int main()
5 {
6 printf("_Hellow_students!!u\n_");
7 }
```

- # lines starting with a hash are preprocesor directives. We will be seeing them.
- There has to be exactly one main function!
- Watch brackets!!
- (Almost) all instructions end with a semicolon ;

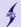

▲□▶ ▲□▶ ▲□▶ ▲□▶ □ □ のへで

# **Compile and Run**

\$ gcc hello.c

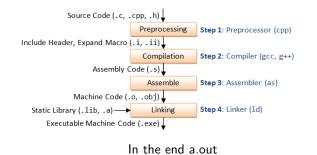

\$ gcc -Wall hello.c -o hello.out

Can get pretty long ...

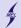

▲□▶ ▲□▶ ▲□▶ ▲□▶ □ のQ@

### Basic C elements Allowable characters

- a-z lower case letters
- A-Z upper case letters different!
- 0-9 digits
- (), [], brackets
- +, -, \*, /, % operations
- •!, j, =, ż
- &, @, ., ,, :, ;, ', ", #,
- There will be more!

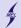

# Basic C elements

| auto     | double |
|----------|--------|
| breach   | else   |
| case     | enum   |
| char     | extern |
| const    | float  |
| continue | for    |
| default  | goto   |
| do       | if     |
|          |        |

int long register return short signed sizeof static struct switch typedef union unsigned void void volatile while

◆□▶ ◆□▶ ◆三▶ ◆三▶ 三三 のへぐ

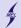

#### Basic C elements User defined names

- Function names, variables, constants ...
- Any sequence of letters, digits and an underscore
- First character must be a letter
- Can not be a keyword
- ax123(), x1(), dominateTheWorld(), RuleGalaxy111(), ...
- Customary to start with a lower case letter

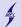

# Comments - ignored by the compiler

Use comments:

- to explain the code
- to describe what is done
- as notes
- for fun

```
/* This is a multi-line
1
      comment.
2
      It can go on
3
      through many lines until this: */
4
5
   // This is a single line comment, it stretches until the end of
6
        line. If there is no "new line" and the line is folded. it
        is still a single line.
7
   // sometimes I believe compiler ignores all my comments
8
```

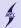

▲□▶ ▲□▶ ▲□▶ ▲□▶ □ のQ@

## **Comments Real life example**

Comment found in one of the Stack Overflow as a warning ...

```
1
       Dear maintainer:
2
3
   // Once you are done trying to 'optimize' this routine,
4
  // and have realized what a terrible mistake that was,
5
      please increment the following counter as a warning
6
  // to the next guy:
7
8
9
   // total hours wasted here = 42
10
```

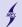

```
1 /* Description - not mandatory but polite*/
2 #include <stdio.h>
3 #define PI 4.0*atan(1.0)
```

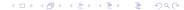

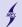

▲ロト ▲周ト ▲ヨト ▲ヨト ヨー のくで

```
1 /* Description - not mandatory but polite*/
2 #include <stdio.h> //Preprocessor commands starting with a \#
3 #define PI 4.0*atan(1.0) // Note no semicolons ";", why?
4
5 int main()
6 {
7
8 }
```

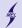

▲□▶ ▲□▶ ▲□▶ ▲□▶ □ のQ@

```
/* Description - not mandatory but polite*/
1
    #include <stdio.h> //Preprocessor commands starting with a \#
2
    #define PI 4.0*atan(1.0) // Note no semicolons ";", why?
3
4
   int main() //The main function must be there
5
    { // <- the opening bracket</pre>
6
    // Body of a function, "the meat"
7
    } // <- The closing bracket</pre>
8
9
    // ==== Above obligatory, below additional user defined
10
         functions ====
11
    int sum_ints(int a, int b)
12
    Ł
13
      return a+b;
14
15
    }
```

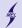

▲ロト ▲帰 ト ▲ ヨ ト ▲ ヨ ト ・ ヨ ・ の Q ()

```
/* Description - not mandatory but polite*/
1
    #include <stdio.h> //Preprocessor commands starting with a \#
2
    #define PI 4.0*atan(1.0) // Note no semicolons ";", why?
3
4
    int sum_ints(inta, intb); //Function prototypes, a promise to
5
         the compiler
    int a=5: // Definition of global variables if needed. Not
6
         mandatory, more later.
7
    int main() //The main function must be there
8
    { // <- the opening bracket</pre>
9
     // Body of a function, "the meat"
10
    } // <- The closing bracket
11
12
    // ==== Above obligatory, below additional user defined
13
         functions ====
14
    int sum_ints(int a, int b)
15
    ſ
16
      return a+b:
17
    }
18
19
20
    . . . .
```

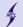

## **Headers**

```
1 /* Description - not mandatory but polite*/
2 #include <stdio.h>
3 #include "myheader.h"
```

- · Header files contain constants, functions, other declarations
- System or user generated
- #include <stdio.h> read the contents of the header file stdio.h
- stdio.h: standard input/output for console and files
- #include <stdio.h> look for system headers
- #include "mygreatheader.h" look for user generated headers in ./

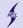

## **Functions**

```
1
    int sum_ints(int a, int b); //A prototype end with semicolon
2
3
    //type name (arguments)
4
    int main(void)// main can have arguments
5
    Ł
6
7
      return 0; // main is special!
    }
8
9
    //this function is of integer type
10
    int sum_ints(int a, int b) //it accepts two arguments of integer
11
          type
    ſ
12
     return a+b; // since it has a type it must have a return.
13
14
    }
```

◆□▶ ◆□▶ ◆臣▶ ◆臣▶ ─臣 ─のへで